## **affichage direct des objets d'architecture dans le contrat**

Souhaitez-vous avoir une vue des objets d'architectures relatifs au contrat ? Cette solution vous permet d'afficher vos objets d'architecture directement dans les données du contrat sans aucune opération supplémentaire.

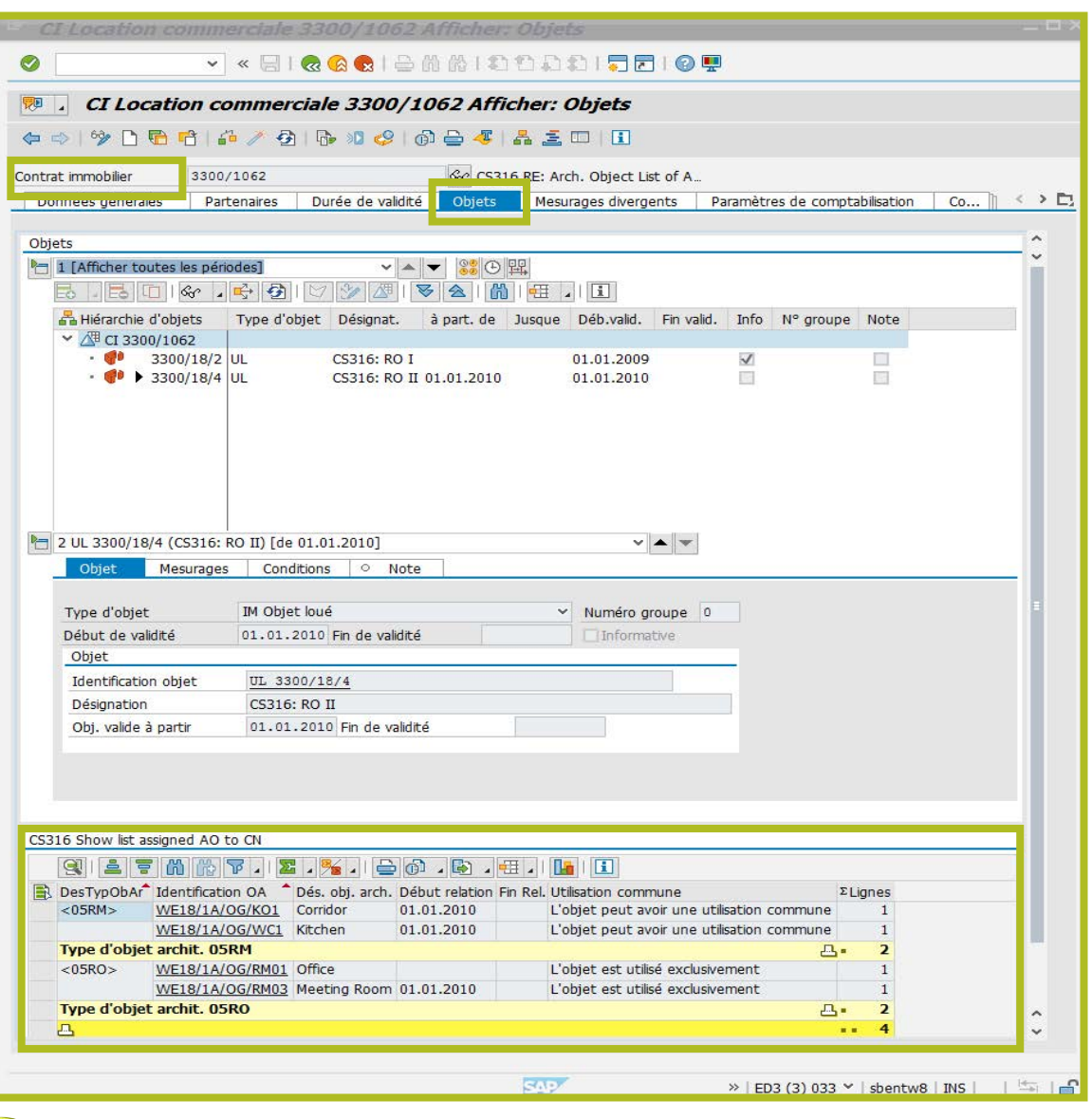

## **vos avantages**

■ Solution prête à l'emploi

■ Visualisez directement la liste de tous les objets d'architectures dans le contrat consulté

■ Transparence des informations de la vue de l'architecture liée aux contrats.

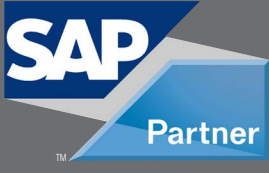

**Add-Ons** for SAP REAL ESTATE

**MANAGEMENT** 

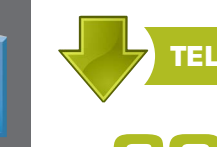

## **TELECHARGER CETTE SOLUTION DEPUIS NOTRE SITE INTERNET**

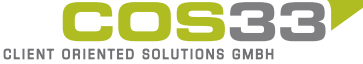

Baarerstrasse 77 6300 Zug Switzerland +41 79 340 52 92 info@cos33.com

www.cos 3 3 .com